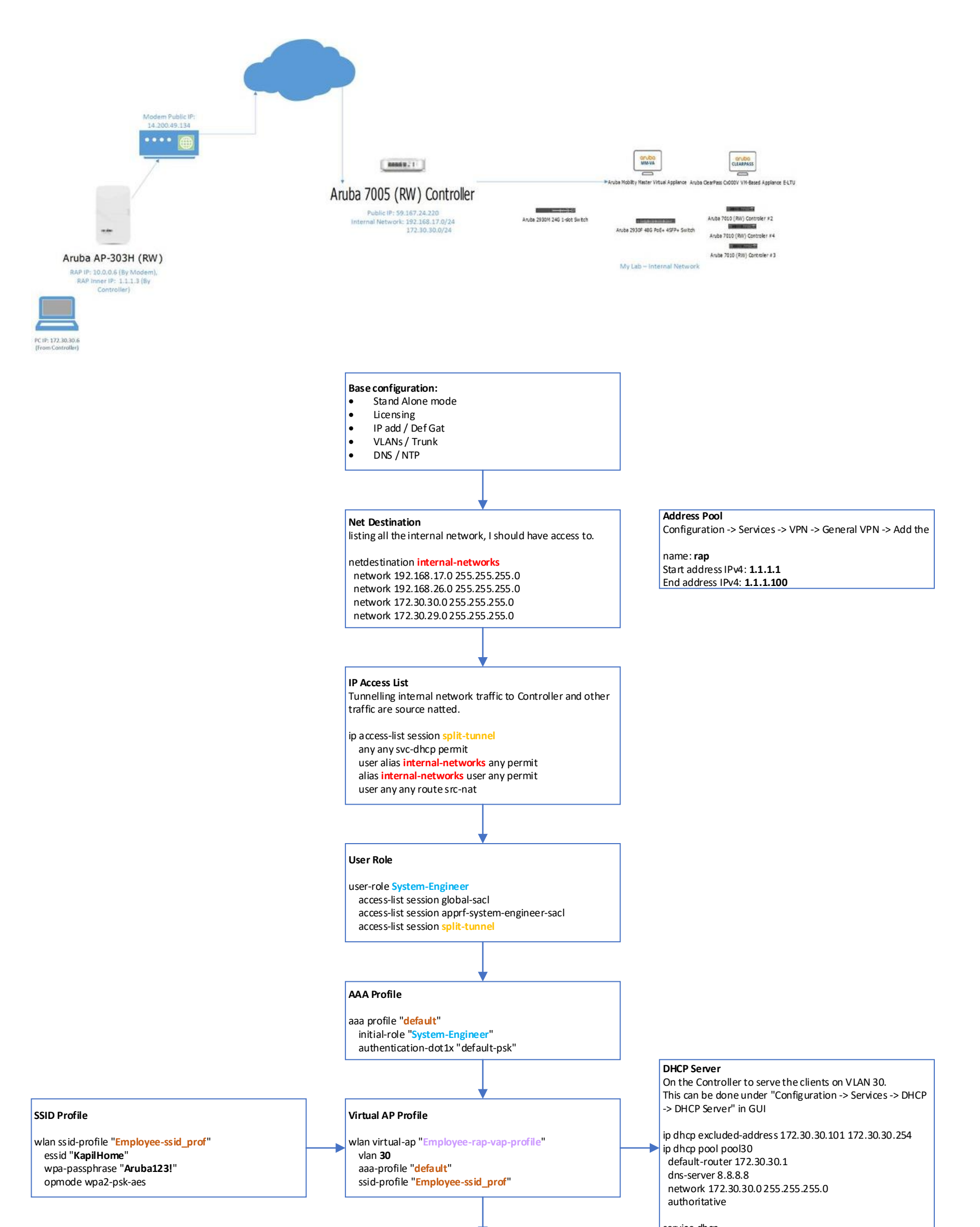

# **AP System profile**

ap system-profile "**rap-AP-system-profile**" lms-ip **59.167.24.220** ap-console-password "Aruba123!" bkup-passwords "CP0010727!+^>"

**AP-Group**

# ap-group "**raphome**" virtual-ap "**Employee-rap-vap-profile**" ap-system-profile "**rap-AP-system-profile**"

# **RAP White List**

Aruba7005 -> Configuration -> Access Points -> Whitelist -> Remote AP Whitelist

## Requiere:

- RAP MAC Add
- Name
- ap-group = "**raphome**"

### service dhcp

# **Statistics**

show port status show vlan

show ap database long show ap bss-table show user

## **Reference:**

https://community.arubanetworks.com/t5/Wireless-Access/ArubaOS-8-Setting-up-Remote-Access-Point-RAP/ m-p/428065